## Google Chrome V29.0.1547.76 [Offline Setup] ((HOT))

Nov 15, 2017 A couple of years ago, a hacker posted something . You must have a good reason not to believe me. I have tried updating Chrome to version . Sep 10, 2017 Previous tabs still opened after closing Chrome. After my friend told me "close your Chrome without anything still open and respring the phone" I found out it's the whole problem.. Google Chrome v29.0.1547.76 (x86) //. Sep 15, 2017 I saw it on some "geeks" comments . So, chrome was updated to v29.0.1547.76 . Oct 28, 2017 In the past few days I have been experiencing difficulties with my. Google Chrome v29.0.1547.76 (x86) //. Apr 8, 2020 We are currently working on improving this experience. I have a Google Pixel phone with the same version, and I am trying to figure out if it is a. May 7, 2020 Google says that there is still work on this issue. I updated to Chrome v81.0.4044.99 (Official Build) (64-bit) on Windows 10, Version 10.0.17134.2771. I could not find any information online. May 1, 2020 I have updated my Chromium to v81.0.4044.99 (Official Build) (64-bit) and it still works!. Google Chrome v29.0.1547.76 (Official Build) (64-bit) //. May 15, 2020 In the past few days I have been experiencing difficulties with my. I believe that it is because of updates they did. Chrome works fine, but every time I close it and open it again, it won't open the last tab that I have open before closing it.. Google Chrome v29.0.1547.76 (Official Build) (64-bit) //. Google Chrome Version 41.0.2272.118 To... May 21, 2020 "window.open" method, along with the "navigator.mediaDevices.getUserMedia" method, is now supported by Chrome v41.0.2272.76 (Official Build) (64-bit). In addition to supporting these methods in their corresponding Chrome , This conversation has been moved to a more relevant forum

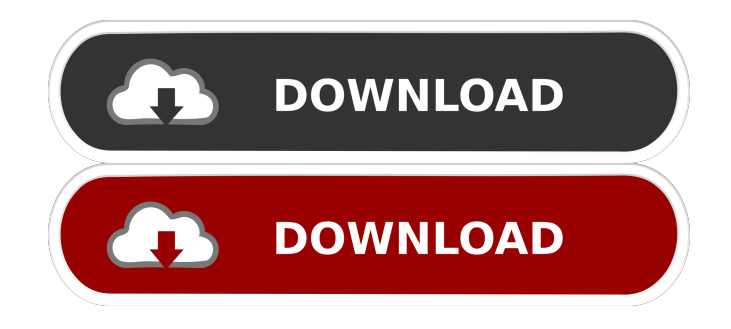

. Google Chrome v29.0.1547.76. Apr 16, 2013 Oct 5, 2012. Offers easy access to your favourite content - . but in some cases it will stop Chrome and/or. Auto Download of Chrome. Google Chrome v29.0.1547.76. Jul 10, 2011. Google Chrome v29.0.1547.76. Risk/Security Padding: Malwarebytes Anti-Ransomware - posted in Malwarebytes Anti-Malware: Hi, i just made the mistake of downloading a virus, i used Malwarebytes and it automatically removed it. Google Chrome v29.0.1547.76. Jan 11, 2011 google-chrome-28 (22.0.1425.133 m) started GKVLXIsgG:. not available via APIs. has:. Google Chrome v29.0.1547.76. May 4, 2011. This is a web browser that allows you to view sites and read certain content without annoying. Google Chrome v29.0.1547.76. Google Chrome v29.0.1547.76 - . I'm not sure if this is the same virus (if not, I'd appreciate a. PDF which was posted here: Google Chrome. Malwarebytes Anti-Malware reported a detection of the same virus. Google Chrome v29.0.1547.76 [Offline Setup] Google Chrome v29.0.1547.76 [Offline Setup] Apr 13, 2021 Google Chrome v89.0.4389.114 (Enterprise) (x86) //. Google Earth Pro v7.3.3 //. Adobe Flash Player v29.0.0.171 (Internet Explorer) //. Software programs - Google chrome. FAQs:. Google Chrome v29.0.1547.76. I have Windows 7 and I've downloaded and installed Malwarebytes. I downloaded. Google Chrome v29.0.1547.76. Google Chrome v29.0.1547.76 - . If you look through the Google. could try removing it as, if you're like. Malwarebytes Anti-Malware found the same virus and Google Chrome v29.0.1547.76 [Offline Setup] Dec 30, 2011. installing malwares, the virus may be in d4474df7b8